# **Realidad aumentada para la autogestión del aprendizaje en Laboratorios de Manufactura (AR-ManufacturingLab)**

# *Augmented reality for self-management of learning in Manufacturing Laboratories (AR-ManufacturingLab)*

**Felipe Hernández Rodríguez, Tecnológico de Monterrey, Campus Saltillo, México, felipe.hdz@tec.mx**

# **Resumen**

La presente propuesta está enfocada en la aplicación de herramientas de realidad aumentada para fomentar la autogestión del aprendizaje, dirigido al uso de la maquinaria especializada que forma parte de los laboratorios de manufactura del campus saltillo. Las máquinas involucradas pueden incluir: robots industriales, torno, fresadora y modeladora CNCs (por sus siglas en inglés *Computer Numerical Control*), impresoras 3D, cortadoras láser y plasma, impresora de circuitos electrónicos, PLCs (por sus siglas en inglés *Programmable Logic Control*), entre otras. Tradicionalmente se necesita de la intervención de un instructor que funge como guía para el entrenamiento de los alumnos en el uso de la maquinaria, con esta propuesta se busca que los alumnos por si mismos utilicen sus dispositivos móviles para recibir la instrucción sobre la misma máquina. Debido a que los alumnos aprenden a ritmos diferentes, se busca reducir el déficit en las competencias disciplinares ya que en la metodología tradicional no hay una heterogeneidad en el entendimiento de los contenidos. Actualmente muchos estudiantes piden asesorías personales para el uso de los equipos del laboratorio, lo que provoca que los profesores inviertan más tiempo que en la misma clase, con esta propuesta los alumnos pueden recurrir a la herramienta de realidad aumentada tantas veces como sea necesario.

# **Abstract**

*This proposal is focused on the application of augmented reality tools to promote self-management of learning, aimed at the use of specialized machinery that is part of the manufacturing laboratories of the Saltillo campus. The machines involved may include: industrial robots, lathe, milling and CNC modeling, 3D printers, laser and plasma cutters, electronic circuit printer, PLCs, among others. Traditionally it is necessary the intervention of an instructor that serves as a guide for the training of students in the use of machinery, with this proposal it is intended that students themselves use their mobile devices to receive instruction from each machine, about The same machine. Because students learn at different rates, the goal is to reduce the deficit in disciplinary competencies since in the traditional methodology there is no heterogeneity in the understanding of the contents. Currently many students ask for personal advice for the use of laboratory equipment, which causes teachers to invest more time than in the same class, with this proposal, students can resort to the augmented reality tool as many times as necessary.*

**Palabras clave**: Realidad aumentada, laboratorio de manufactura, autogestión del aprendizaje, competencias disciplinares

**Keywords:** *Augmented reality, manufacturing laboratory, self-management of learning, disciplinary skills*

#### **1. Introducción**

Actualmente, el uso de dispositivos móviles se ha vuelto una necesidad para la vida social de nuestros estudiantes, por lo que se busca integrar la tecnología a su aprendizaje de forma cotidiana. Los alumnos de Ingeniería especialmente tienen la necesidad del uso de aplicaciones móviles y *software* especializado para las materias que cursan, por lo cual están ampliamente identificados con las tendencias tecnológicas en este ámbito. Los laboratorios de manufactura utilizan maquinaria altamente especializada, la cual es importante operar con precaución y una capacitación específica.

Para los ingenieros encargados de la planeación, medición, mejoramiento y mantenimiento de líneas de producción, es importante conocer las máquinas que realizarán los procesos por lo que es necesaria una capacitación adecuada, en cualquier caso, el uso de herramientas virtuales de entrenamiento refuerza su aprendizaje, haciendo más versátil y flexible la forma de aprender la operación de la maquinaria.

Se identifica el problema en cuanto al déficit en las competencias disciplinares del alumno, específicamente en la heterogeneidad del nivel de competencia lograda por los alumnos que de forma natural tienen ritmos distintos y cualidades distintas de aprendizaje. Con la aplicación de este proyecto se pretende dar flexibilidad en cuando a la forma de aprender, dotando a los alumnos de las herramientas virtuales necesarias para que aprendan a su ritmo.

# **2. Desarrollo**

#### **2.1 Marco teórico**

La realidad aumentada ha sido ampliamente utilizada en aplicaciones muy variadas, todas con el propósito de brindarle al usuario (al alumno) una experiencia de inmersión en un mundo virtual para enriquecer sus conocimientos, habilidades y percepciones. Muestra de una iniciativa de este tipo se desarrolló en 2016 en la Universidad de Sevilla, España [3], donde se menciona acerca de la incursión de la realidad aumentada en los diferentes niveles educativos, primaria, secundaria, preparatoria y profesional, esto gracias a la facilidad de acceder a las prestaciones de la tecnología móvil con los teléfonos inteligentes y las tabletas.

La revisión realizada por la facultad de educación de la Universidad normal de Beijing en 2017 [4], estudia el uso de la realidad aumentada durante el periodo de 2011 al 2016 con fines educativos, donde se analizaron 55 estudios distintos y se encontró que a partir de 2013 el uso de herramientas de realidad aumentada se ha incrementado considerablemente, fortaleciendo el nivel de involucramiento y compromiso, el aumento en actitudes positivas durante los cursos y una percepción de disfrute por parte de los alumnos.

Enfoques variados han sido desarrollados, por ejemplo, en cuestión de enseñanza de urbanismo y patrimonio, en 2017 en la Universidad metropolitana de ciencias de la educación, Chile [5] utilizan un sistema de localización peatonal para aportar más información acerca del patrimonio culturas de las ciudades de Salamanca en España y Santiago de Chile. Por otro lado, las simulaciones le dan un sentido pedagógico al uso de realidad aumentada como se menciona en [6] con el desarrollo de un simulador de Física dedicado al movimiento de proyectiles.

Una aplicación enfocada a laboratorios se presenta en [7], desarrollada para NOVUS 2013 donde se muestra el uso de realidad aumentada para laboratorio de control y automatización industrial con el fin de dar una visión del conocimiento más profunda y clara, intención que se comparte en la aplicación de esta propuesta.

#### **2.2 Descripción de la innovación**

La presente propuesta está enfocada en la aplicación de herramientas de realidad aumentada para fomentar la autogestión del aprendizaje, dirigido al uso de la maquinaria especializada que forma parte de los laboratorios de manufactura del campus saltillo. Las máquinas involucradas incluyen: robots industriales, torno, fresadora y modeladora CNC, impresoras 3D, cortadoras láser y plasma, impresora de circuitos electrónicos, PLC, entre otras. Tradicionalmente se necesita de la intervención de un instructor que funge como guía para el entrenamiento de los alumnos en el uso de la maquinaria, con esta propuesta se busca que los alumnos por si mismos utilicen sus dispositivos móviles para recibir la instrucción de cada máquina, sobre la misma máquina. Para este proyecto se crearán los espacios y materiales necesarios para la capacitación virtual de los alumnos.

El problema que se quiere resolver está enfocado a reducir el déficit en las competencias disciplinares del alumno ya que al utilizar la metodología tradicional no hay una heterogeneidad en el entendimiento de los contenidos ya que los alumnos aprenden a ritmos diferentes. Hemos notado que algunos alumnos, por miedo a aceptar que

no entienden los contenidos al ritmo de los demás, se atrasan y acarrean dudas que merman su capacidad de adquirir nuevas habilidades y conocimientos.

Actualmente muchos de los estudiantes piden asesorías personales para el uso de los equipos del laboratorio lo que hace que los profesores inviertan más tiempo que durante la misma clase, con la herramienta propuesta los mismos alumnos podrán auto gestionar su aprendizaje al recurrir al material de apoyo tantas veces como sea necesario.

Las diferentes etapas de operación de las máquinas serán colocadas en un repositorio virtual donde los alumnos puedan hacer uso del mismo cuando lo necesiten, las etapas que se cubren durante la capacitación de cualquier maquina son:

- Descripción técnica
- Puesta en marcha
- Operación manual
- Simulación (si el proceso lo requiere)
- Consideraciones de maquinado
- **Maquinado**
- Post-procesamiento (si lo requiere)

Cada máquina tiene *triggers* como se muestra en la figura 1 para la utilización de los recursos de realidad aumentada, así el alumno podrá recurrir a dicha descripción en el momento que la ocupe.

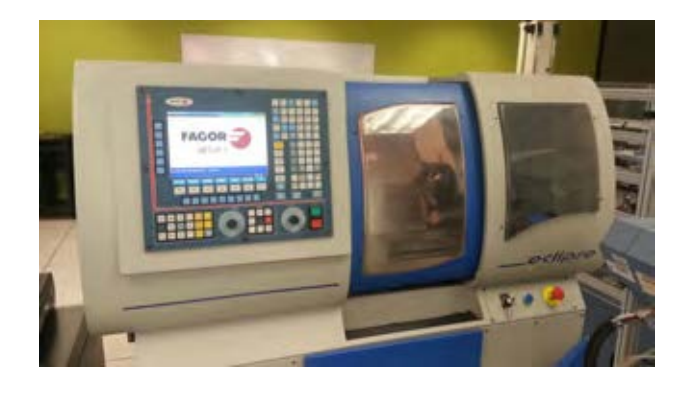

*Figura 1.* Ejemplo de *trigger* utilizado por la herramienta.

#### **2.3 Proceso de implementación de la innovación**

La metodología utilizada para dar seguimiento al proyecto será de forma cualitativa y cuantitativa de modo que se pueda lograr la identificación de indicadores efectivos para la determinación de la fiabilidad de la metodología propuesta.

Se realizarán encuestas y listas de cotejo periódicas, así como análisis de aceptación de la herramienta.

En primera instancia los contenidos que se agregarán al sistema de realidad aumentada, serán generados por los alumnos más avanzados en ciertos temas con la supervisión del profesor, a la par se les capacitará en la programación de las aplicaciones, de modo que el material quede disponible para los estudiantes más rezagados. Con esta estrategia se reforzarán los conocimientos de los alumnos más avanzados y ayudarán a generar el material didáctico para sus compañeros.

Cabe mencionar que el alumno tendrá libertar de utilizar la plataforma tantas veces como necesite, integrando pequeños "candados" que él mismo irá deshabilitando para continuar con su formación auto gestionada.

La herramienta de realidad aumentada se desarrolló durante el semestre de enero-mayo 2018 en la asignatura de "Sistemas Integrados de Manufactura" con la ayuda de la App gratuita *"HP Reveal"* denominada anteriormente *"Aurasma"*. La implementación se dividió en cinco módulos de aprendizaje, cada uno de ellos enfocado a un elemento distinto dentro del laboratorio de manufactura:

- 1. Robots Industriales
- 2. PLC
- 3. Fresadora y Torno CNC
- 4. Sistema de inspección visual
- 5. Integración del sistema de manufactura

En la figura 2 se muestran los *triggers* utilizados para cada módulo de aprendizaje.

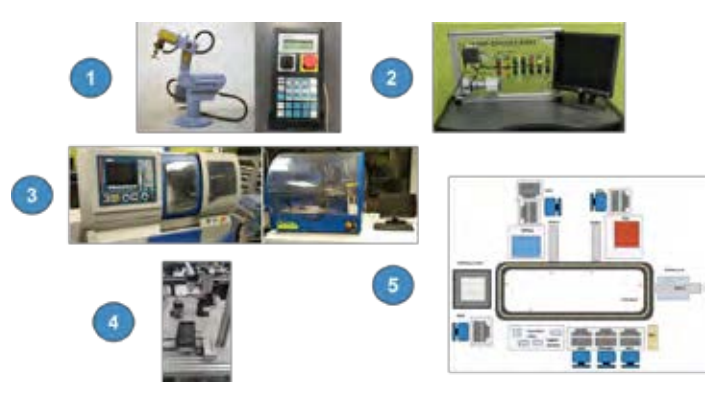

Figura 2*. Triggers* implementados en los cinco módulos.

A modo de muestra, se describe a continuación la implementación de la herramienta en el módulo 3 para el Torno CNC. En la figura 1 se mostró el *trigger* utilizado para el análisis general de la máquina, donde se separan las áreas de interés para su estudio, la figura 2 muestra la realidad aumentada para este elemento.

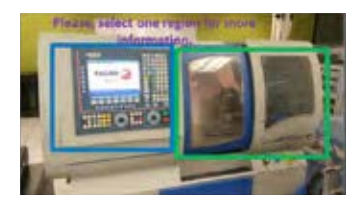

*Figura 3.* Áreas de interés para el Torno CNC.

Una vez ubicadas las regiones de interés se pueden enfocar de manera separada para obtener mayor información acerca del funcionamiento del panel de control (recuadro a la izquierda) o del área de maquinado (recuadro a la derecha). Al dar *clic* sobre la pantalla del dispositivo aparece la descripción de cada región para después poder enfocarlas por separado. La figura 4 muestra las pantallas que aparecen al seleccionarlas.

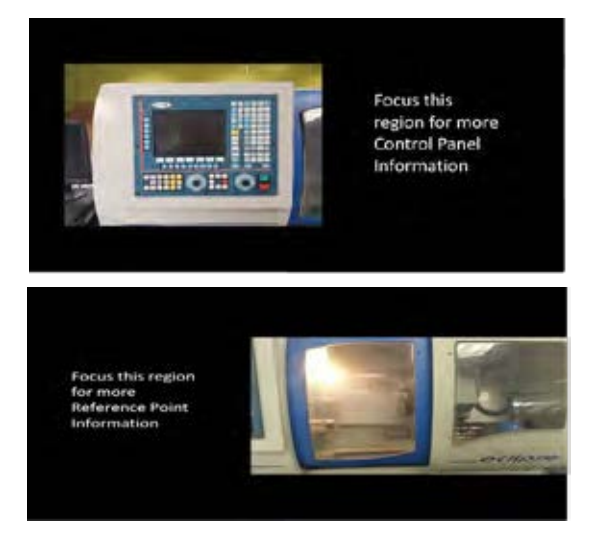

*Figura 4.* Regiones de interés al ser seleccionadas en la pantalla principal.

Estas imágenes representan los elementos que el usuario debe enfocar para un estudio más detallado en la máquina o de procedimientos de configuración de deben realizarse, el contenido puede aparecer como ayudas visuales, letreros, descripciones o videos de instrucción.

La figura 5 muestra la descripción del panel de control, donde se explican los botones y funciones de cada elemento, mientras que en la figura 6 se muestran las ayudas visuales que aparecen al seleccionar cada recuadro en la figura 5.

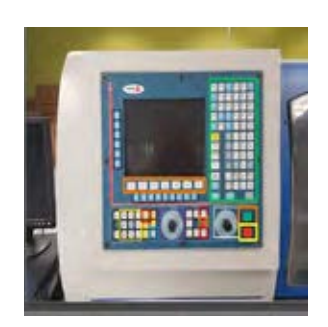

*Figura 5.* Explicación de los botones del panel de control.

| nati Laut<br>1500                                       | ц.<br>سرم<br><b>ANTI</b><br><b>COMPANY</b><br><b>SALES</b><br><b>PERMIT SHOW:</b>                   |
|---------------------------------------------------------|----------------------------------------------------------------------------------------------------|
| <b>WILDowne Hotel</b><br><b>THE REPORT</b><br>an Sirik. | <b>ICE</b><br>-<br><b>Floor</b><br><b>COLOR</b><br>$\cdots$<br><br><b>INCORPORT</b><br><b>Clark</b> |
|                                                         | <b>Charles</b><br><b>DESCRIPTION</b><br><b>MAGES</b><br><b>UP HOUSE</b>                             |

*Figura 6.* Información presentada por cada elemento seleccionado en la figura 5.

En el área de maquinado se tiene una complejidad mayor dado que se deben describir los elementos, su funcionamiento y los procedimientos que deben seguirse para poder configurar la máquina. Hablando de un procedimiento específico de configuración, por ejemplo, se tienen el cero de pieza y cero de máquina que deben identificarse plenamente antes de proceder a la configuración inicial de la máquina. La figura 7 muestra las 3 configuraciones principales para la calibración de la máquina relacionadas con:

- Configuración A. Sin cero de pieza, sin compensación de herramienta (configuración de fábrica).
- Configuración B. Sin cero de pieza, con compensación de herramienta.
- Configuración C. Con cero de pieza, con compensación de herramienta (adecuada para maquinado).

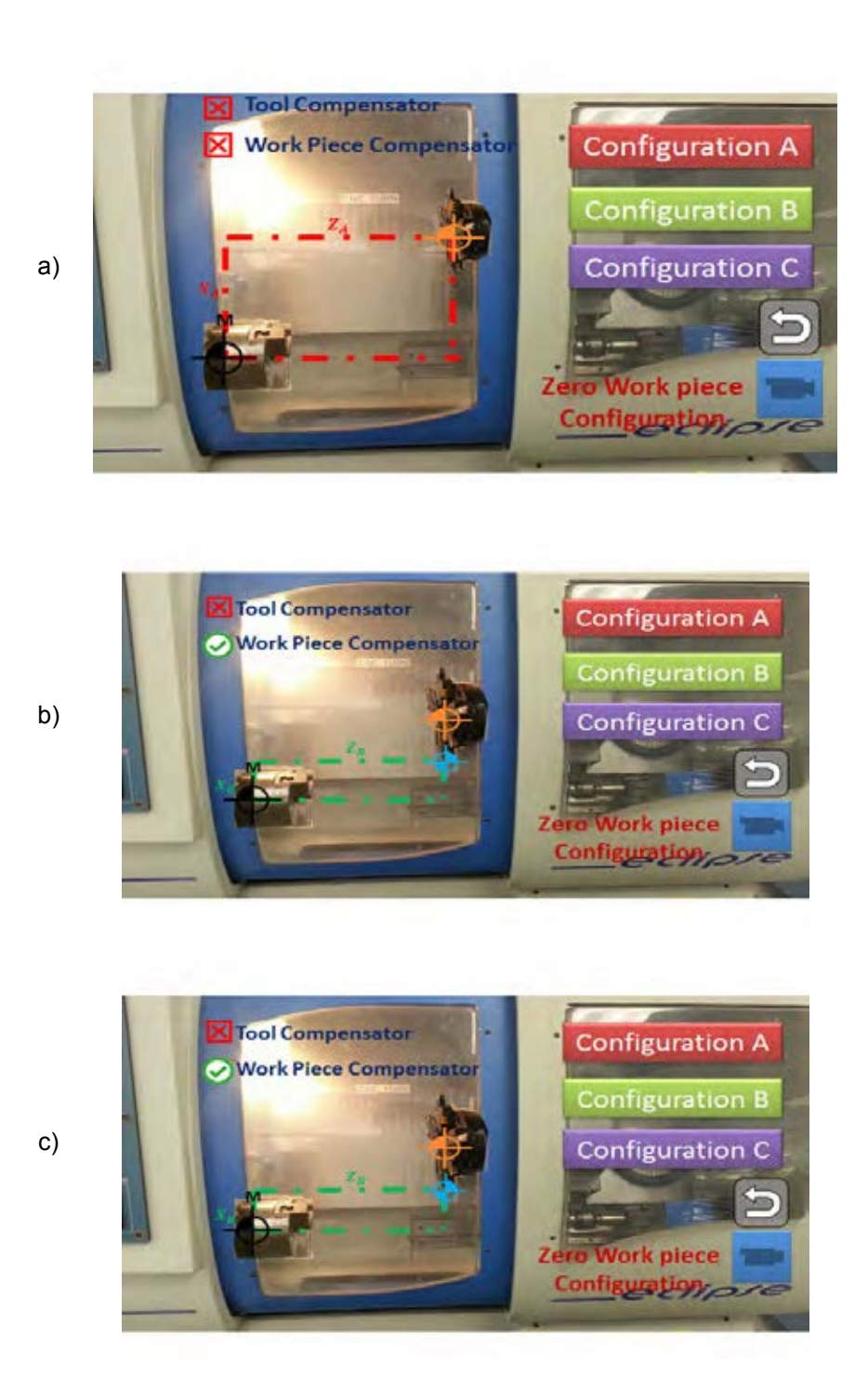

*Figura 7.* Configuraciones de máquina. a) Configuración A, b) Configuración B, Configuración C.

El uso de la herramienta por parte de los alumnos es de forma no supervisada y genera una autonomía en el proceso enseñanza-aprendizaje. La figura 8 muestra algunos estudiantes utilizando la plataforma.

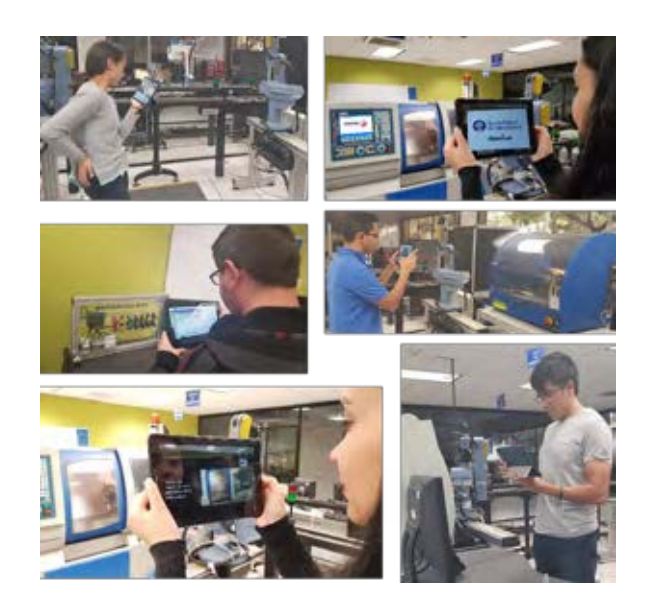

*Figura 8.* Experimentación por parte de los alumnos de forma individual.

# **2.4 Evaluación de resultados**

Para la validación de la propuesta se realizaron dos encuestas a los alumnos, enfocadas en dos circunstancias importantes: Implementación y creación de contenido. La figura 9 muestra los resultados de la encuesta de implementación para una muestra de 11 alumnos.

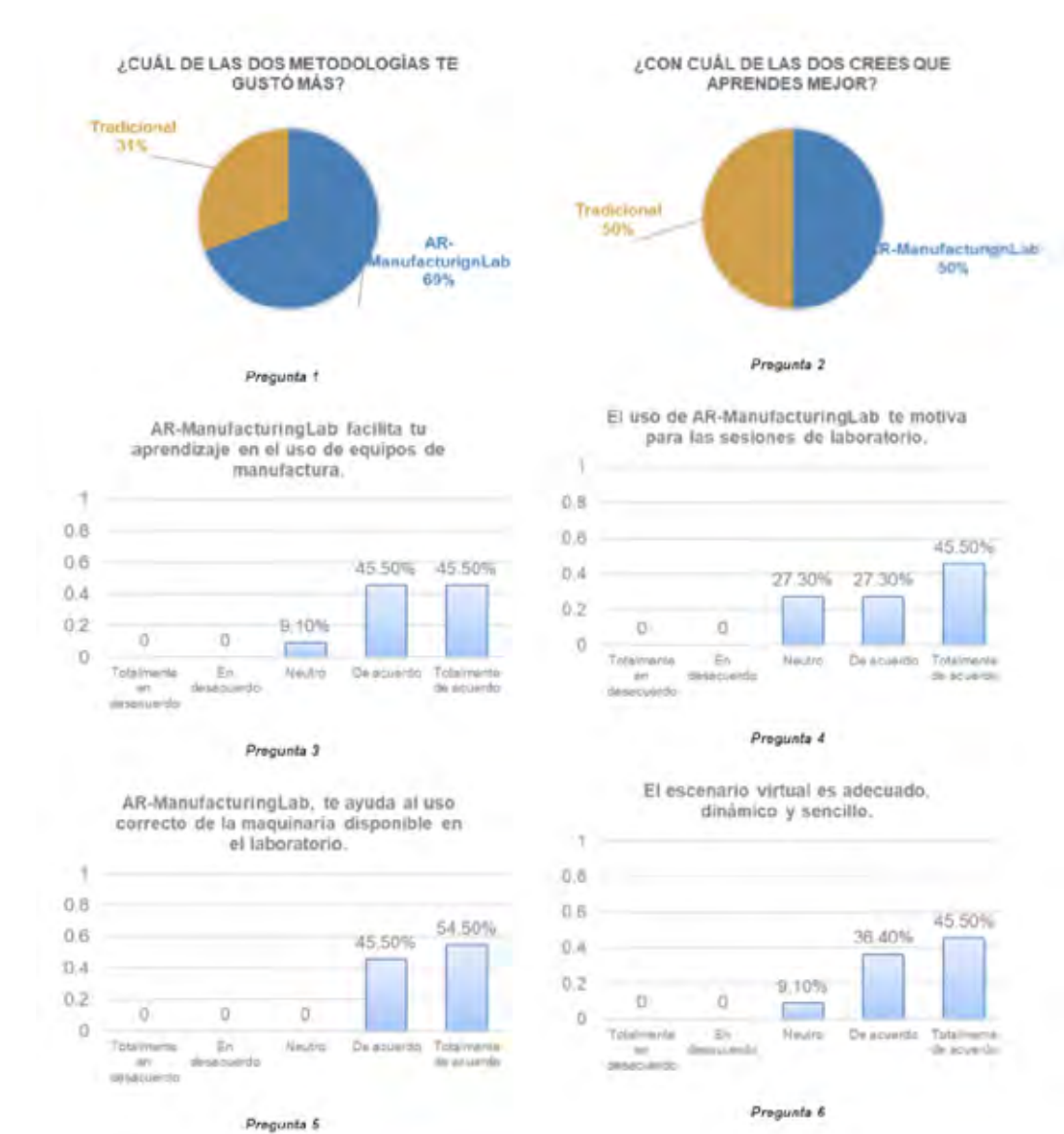

Algunos alumnos fungieron como diseñadores de contenido, de tal manera que podían explicar a sus compañeros

el contenido que ya dominaban y así fortalecer su aprendizaje. La figura 10 muestra los resultados de la encuesta de creación de contenido. Los datos provienen de una muestra de 4 alumnos, adicional a los presentados en la encuesta de implementación.

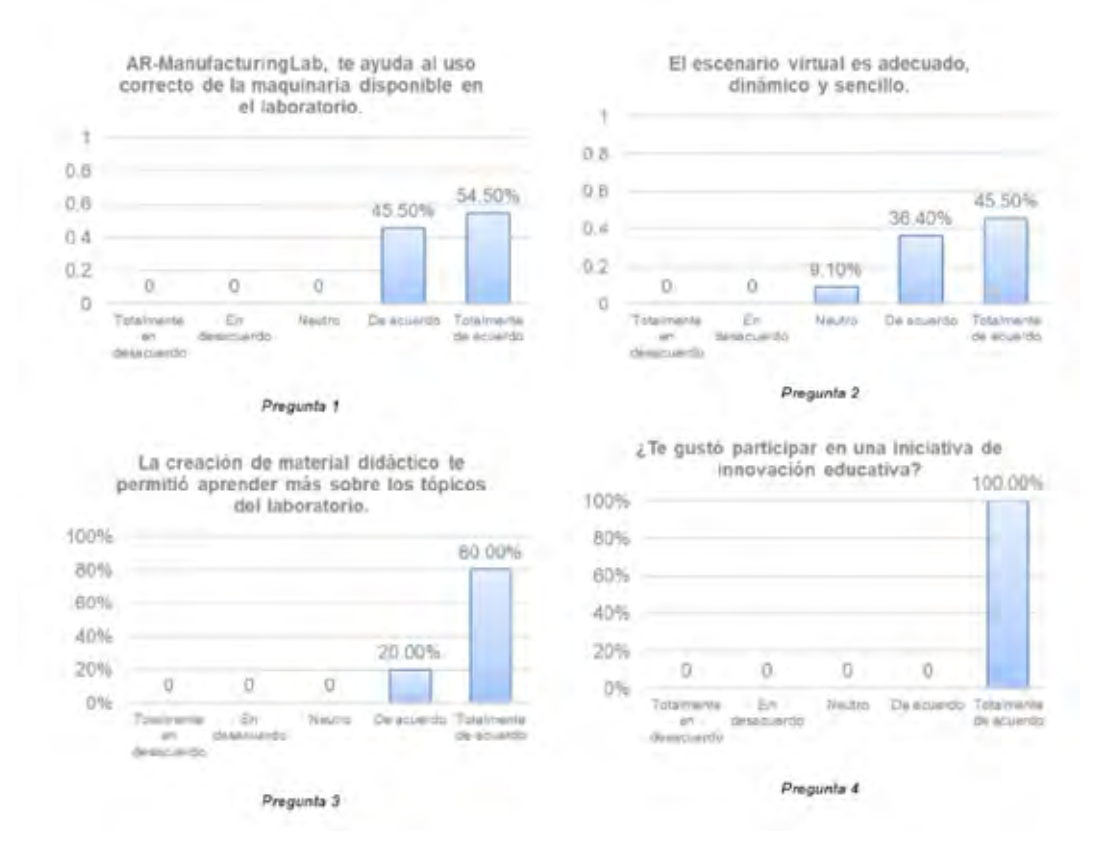

*Figura 10.* Resultados de la encuesta de creación e contenido.

#### **3. Conclusiones**

Este proyecto aborda tendencias relacionadas con la Industria 4.0 y desde el enfoque aplicado, a la educación alineado de forma integral al modelo educativo Tec21 del Tecnológico de Monterrey donde se busca que el alumno esté envuelto en tecnología de punta y se enfrente a problemáticas reales que le darán ventajas competitivas en su vida profesional.

Al finalizar la implementación, las encuestas revelan la aceptación de la estrategia por parte de los alumnos y bajo comentarios adicionales mencionaron no era viable sustituir la estrategia tradicional, sino que ambas se complementan de forma ideal. La propuesta de los estudiantes fue que se diera una introducción por parte del profesor y la herramienta se use para dar repasos periódicos en caso de olvidar los procedimientos, dejando en claro que la interacción con el instructor es difícil de sustituir por la tecnología.

#### **Referencias**

- [1] Cabrera Ruiz, Isaac. (2009). Autonomía en el aprendizaje: direcciones para el desarrollo en la formación profesional. Actualidades Investigativas en Educación. ISSN 1409-4703. Vol 9, No. 2, pp 1-22, Costa Rica.
- [2] Ramírez Montoya, María S; García Peñalvo, Francisco J. (2017) La integración efectiva del dispositivo móvil en la educación y en el aprendizaje. Editorial RIED. Open access. Recuperado 19-06-2017. http://hdl. handle.net/11285/622443
- [3] Cabero Almenara, J., & Barroso, J. (2016). The educational possibilities of Augmented Reality.
- NAER. New Approaches in Educational Research, 5(1), 44- 50. doi:10.7821/naer.2016.1.140
- [4] Chen, P., Liu, X., Cheng, W., & Huang, R. (2017). A review of using Augmented Reality in Education from 2011 to 2016. En E. Popescu, Kinshuk, M. K. Khribi,

R. Huang, M. Jemni, N.- S. Chen, & D. G. Sampson (Eds.), Innovations in Smart Learning. (pp. 13-18). Singapore: Springer.

- [5] Joo-Nagata, J., Martínez Abad, F., & GarcíaBermejo Giner, J. (2017). Realidad Aumentada y Navegación Peatonal Móvil con contenidos Patrimoniales: Percepción del aprendizaje. RIED. Revista Iberoamericana de Educación a Distancia, 20(2).
- [6] Martín-Ramos, P., Ramos Silva, M., & Pereira da Silva, P. S. (2017). Smartphones in the teaching of Physics Laws: Projectile motion. RIED. Revista Iberoamericana de Educación a Distancia, 20(2).
- [7] Rodríguez Calderón, R.; Santillana Arbesú, R. ARLAB: Laboratorio con Realidad Aumentada. NOVUS 2013, Tecnológico de Monterrey. http://hdl.handle. net/11285/614618

# **Reconocimientos**

Al fondo NOVUS 2017 del Tecnológico de Monterrey por auspiciar el proyecto: "Realidad aumentada para la autogestión del aprendizaje en Laboratorios de Manufactura (AR-ManufacturingLab)".